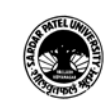

## (B.A.) (Arts)

## (B.A.) (Programme Name) Semester (III)

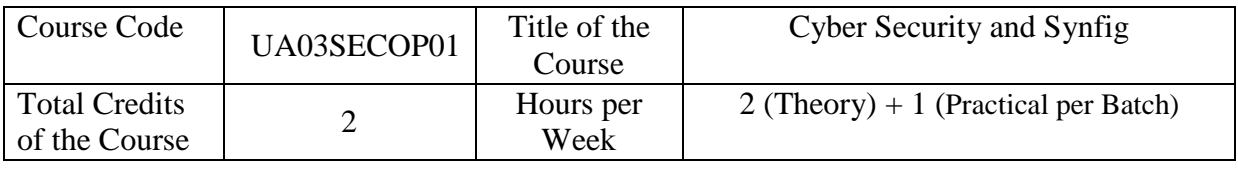

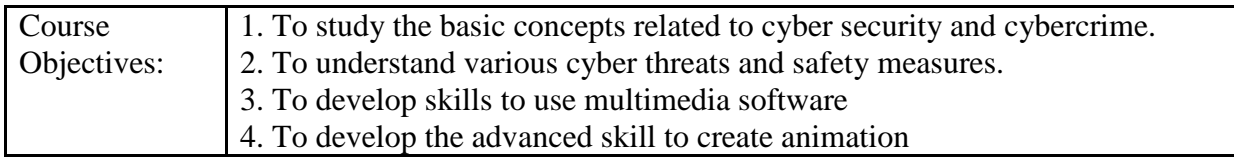

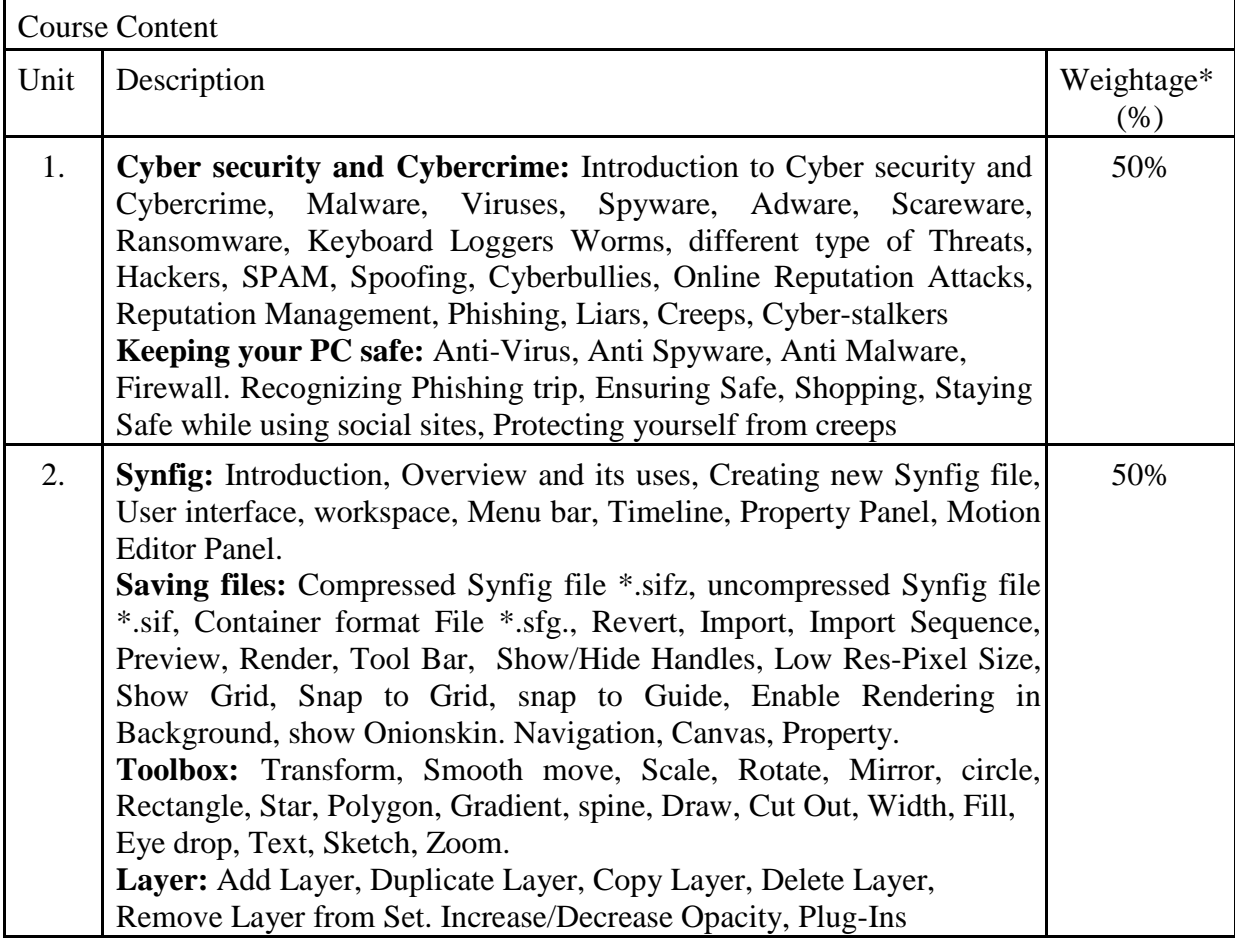

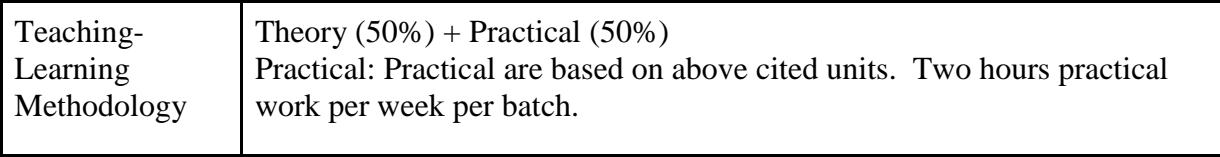

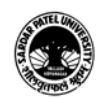

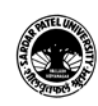

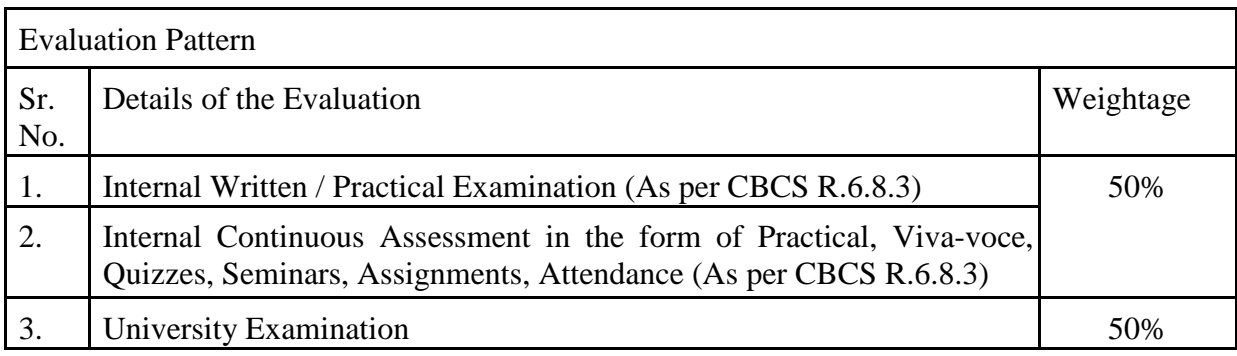

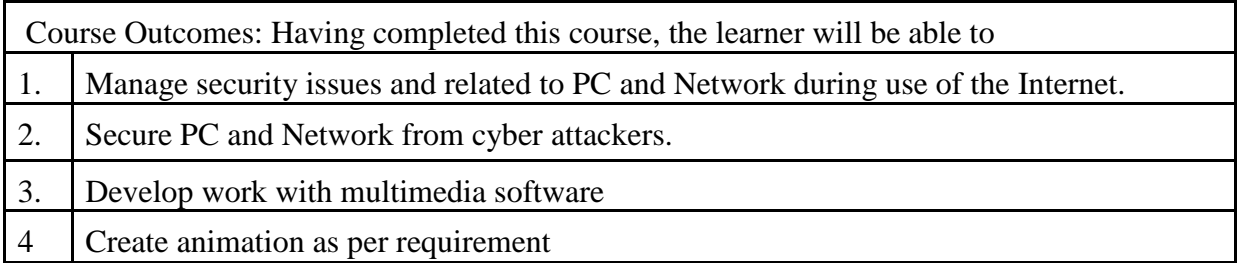

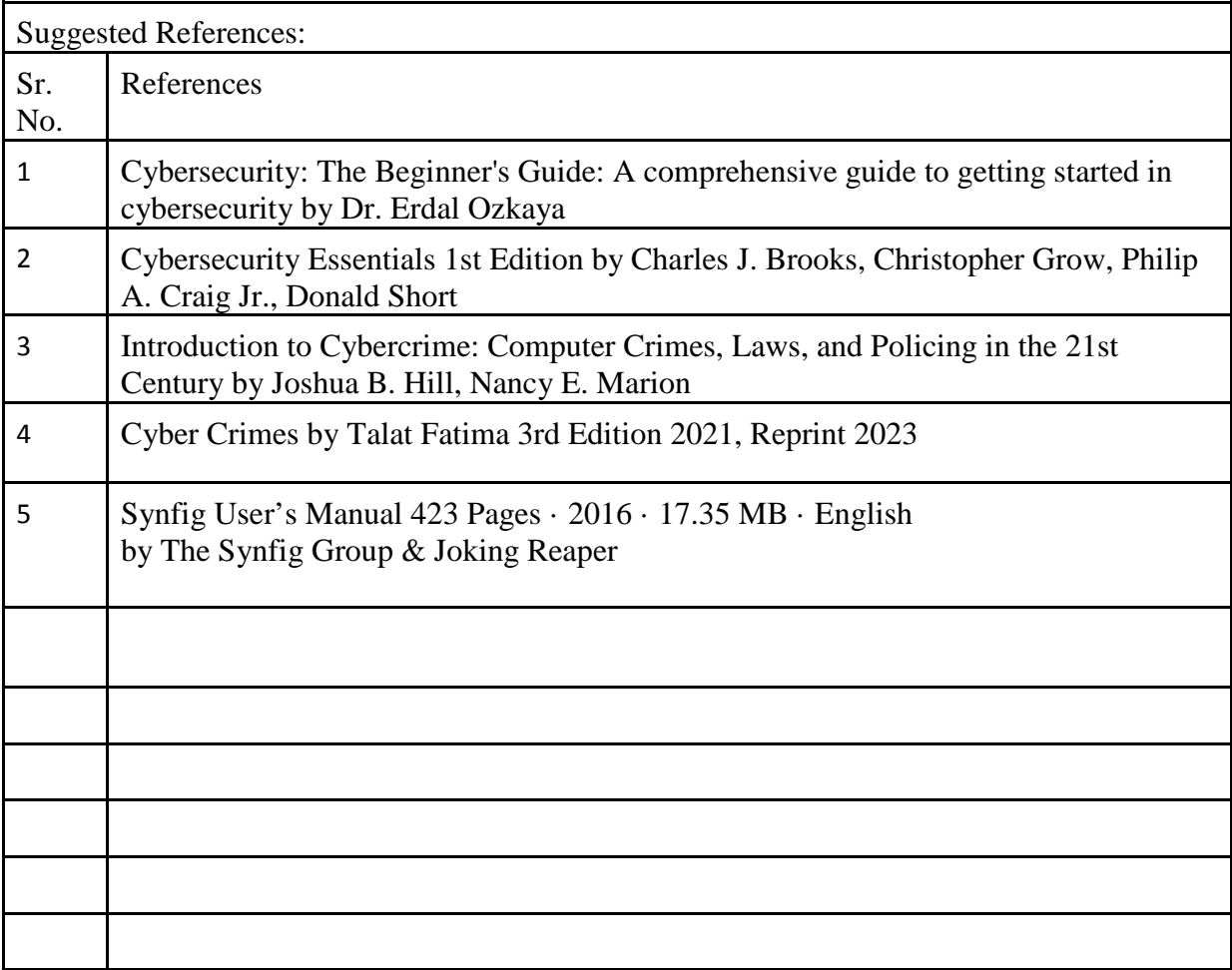

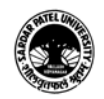

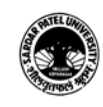

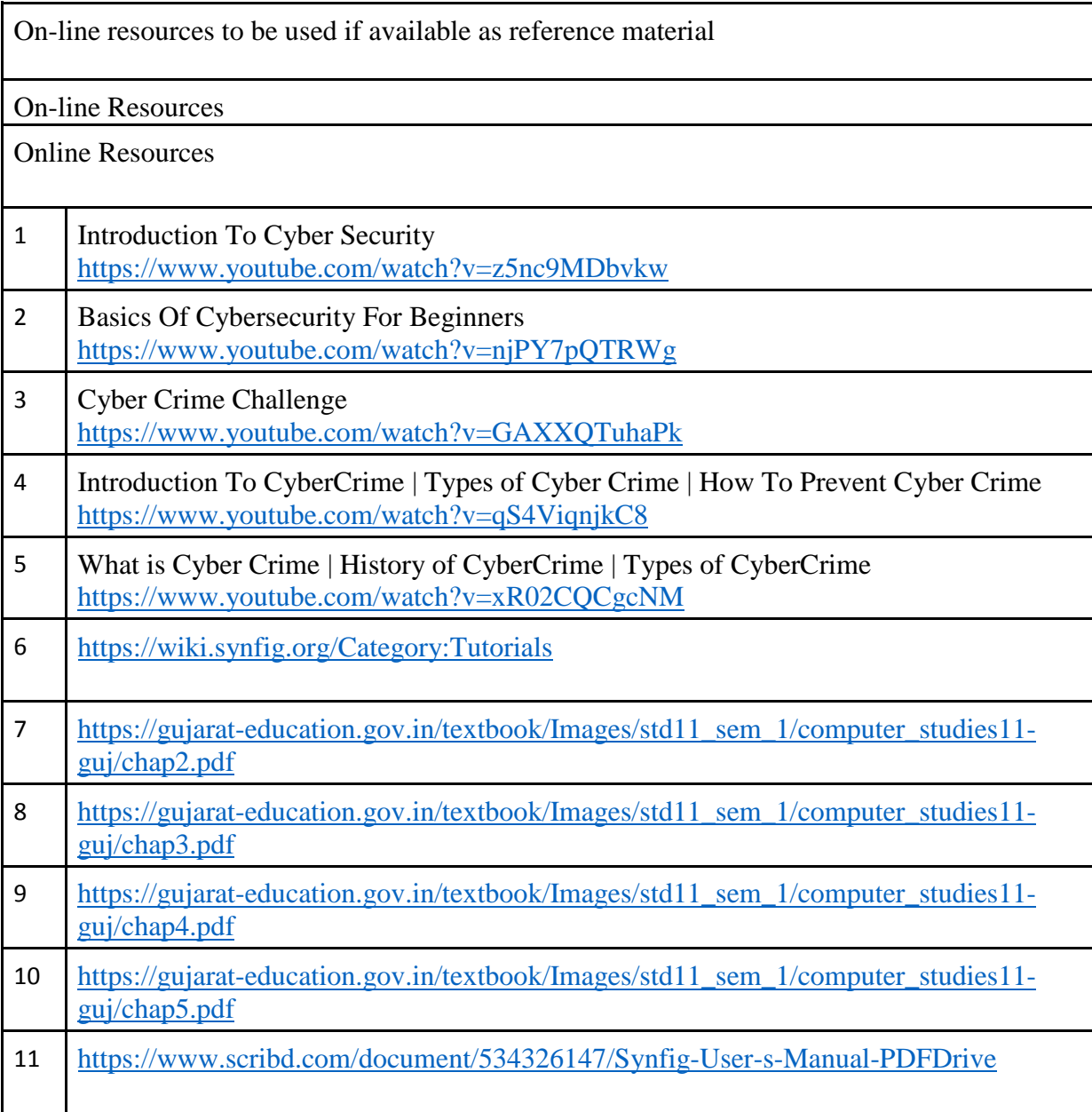

\*\*\*\*\*

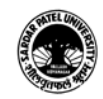